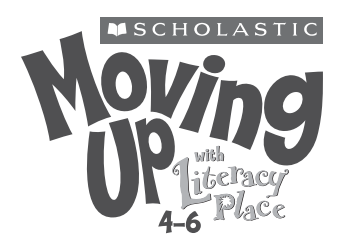

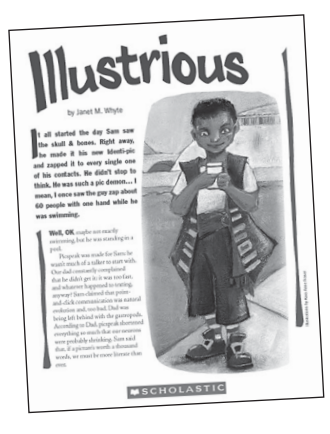

#### **TEXT FEATURES**

- $\blacksquare$  highlighted and enlarged text quotes
- bolded/enlarged introductory text
- $\blacksquare$  italics

#### **VISUAL LITERACY**

 $\blacksquare$  illustrations

#### **TEXT SUPPORTS**

- $\blacksquare$  sequential plot
- $\blacksquare$  descriptive language

#### **POSSIBLE TEXT CHALLENGES**

- $\blacksquare$  students might be unfamiliar with some literary references
- vocabulary created to explain processes and gadgets related to the fantasy setting, e.g., 'Picspeak,' 'Expounder,' 'Identi-pic'
- $\blacksquare$  some challenging words, e.g., 'Illustrious,' 'repository,' 'Phosphorescent,' 'gastropods'
- $\blacksquare$  punctuation; use of dashes

## **GUIDED READING TEACHING PLAN**

# **ILLUSTRIOUS**

*Written by Janet M. Whyte Illustrations by Kara Anne Fraser*

**TEXT TYPE:** Fiction: Narrative—Fantasy Story **GUIDED READING LEVEL: W/X**

**SUMMARY:** In the year 2070 a worldwide 'literary outbreak' occurs. People begin to believe they are characters from books throughout history. Jenna MacArthur, a Grade 6 student who has been affected by the outbreak and starts acting like the 'Paper Bag Princess,' travels with her parents and teacher to England to try and solve this odd mystery. In a secret lab under the University of Cambridge Library, Jenna and the others find the cause of the outbreak and help return everything to 'normal.'

#### **FOCUS COMPREHENSION STRATEGY**

 $\blacksquare$  making connections: text to text

#### **FURTHER COMPREHENSION STRATEGY**

 $\blacksquare$  inferring

#### **ORAL LANGUAGE OPPORTUNITIES**

- Think-Pair-Share strategy
- $\blacksquare$  discussing with a partner
- $\blacksquare$  discussing with a group
- $\blacksquare$  Say it Like the Character activity (option 3 in Focused Rereading)

#### **WORKING WITH WORDS**

■ language predictability: using language strategies to support predictions for unfamiliar words in context

#### **ASSESSMENT OPPORTUNITIES**

Observe each student's ability to:

- $\blacksquare$  make connections to their own life and technology
- $\blacksquare$  make connections to other texts (with use of T-chart)
- $\blacksquare$  identify features of a fantasy text
- $\blacksquare$  infer why the author made certain choices
- $\blacksquare$  evaluate the author's craft

#### **ASSESSMENT TOOLS**

Select from the following:

- $\blacksquare$  Making Connections Strategy Checklist
- Gomprehension Strategies Anecdotal Record

## **BEFORE READING**

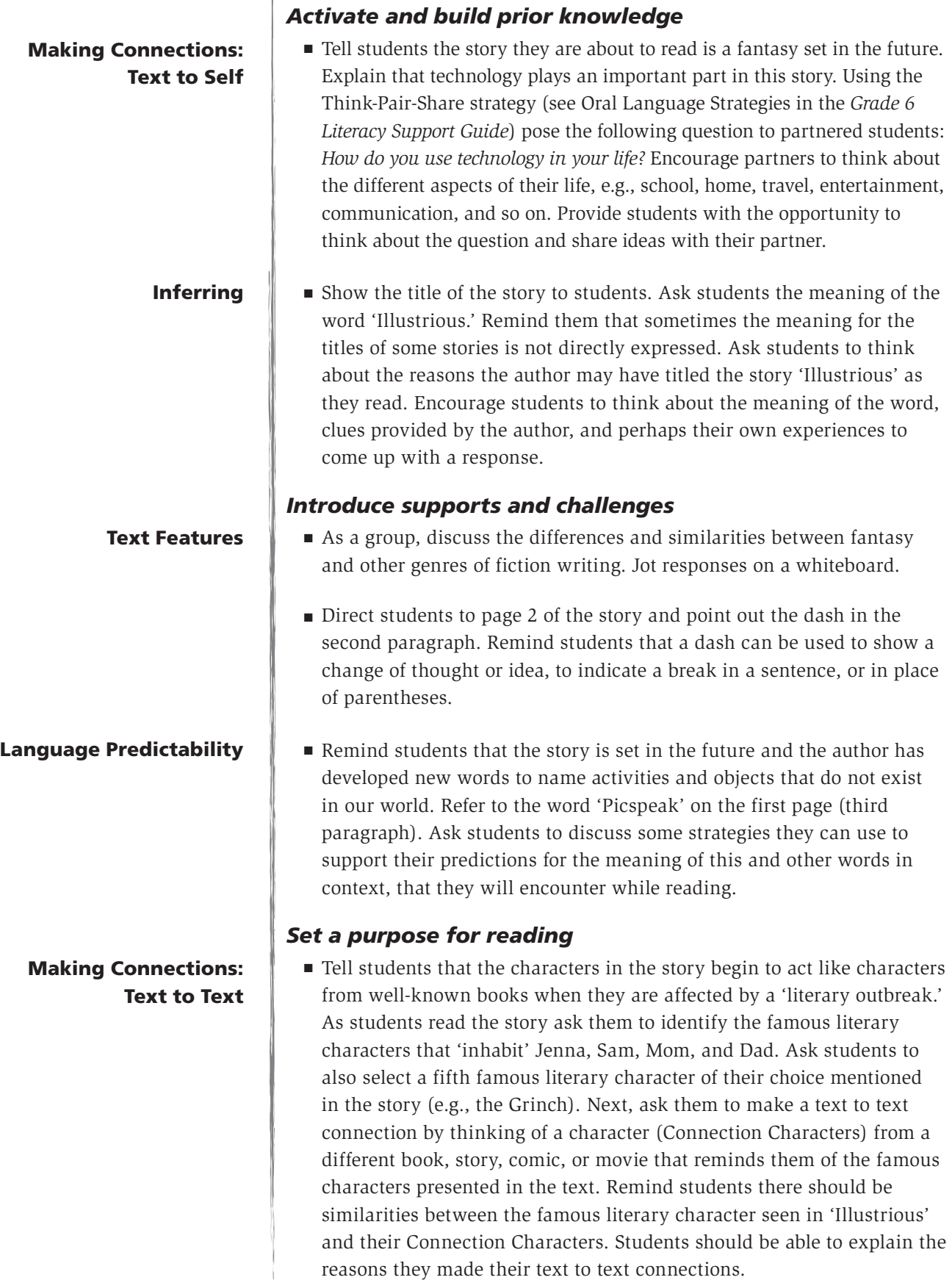

#### *Provide for early finishers*

 $\blacksquare$  Encourage students who finish early to list as many other famous literary characters as they can think of. This can be done in small groups if there are enough early finishers.

### **DURING READING**

#### *Monitor reading*

 $\blacksquare$  Listen to individual students read aloud to you. Provide assistance with word solving, vocabulary, and comprehension. Ensure that some comprehension prompts provided highlight the main focus strategy (making connections: text to text), e.g., *Does this literary character remind you of another character from another book? How is the literary character in 'Illustrious' similar to a character you've encountered in another text? What information is the author giving you about this character?*

#### *Observe*

 $\blacksquare$  Make observations on your assessment tools. (See the Making Connections Strategy Checklist and the Comprehension Strategies Anecdotal Record in the *Grade 6 Literacy Support Guide*.)

## **AFTER READING**

#### *Revisit the purpose for reading*

 $\blacksquare$  On the top of four separate pieces of chart paper write the names: 'Jenna,' 'Sam,' 'Mom,' and 'Dad.' Ask students to identify the famous literary character each of these 'Illustrious' characters act like when affected by the outbreak. Write these names on the appropriate piece of chart paper, beside the 'Illustrious' character's name (e.g., 'Dad/ Sherlock Holmes'). Provide students with four sticky notes and ask them to write the names of the Connection Characters from their own readings that remind them of the famous literary characters in 'Illustrious.' Place the sticky notes on the appropriate piece of chart paper. Discuss as a group why students selected the characters they chose, giving reasons. On a fifth piece of paper make a T-chart. Place the headings 'Fifth Character' and 'Connection Character' on the chart. Ask students to share with the group the name of another famous literary character mentioned in the story and a character it reminded them of from their own readings. Provide students the opportunity to give reasons for their choices. List these connections on the chart. Explain to students that sorting and classifying ideas and connections like this is a great way of assisting them in developing written assignments.

Making Connections: Text to Text

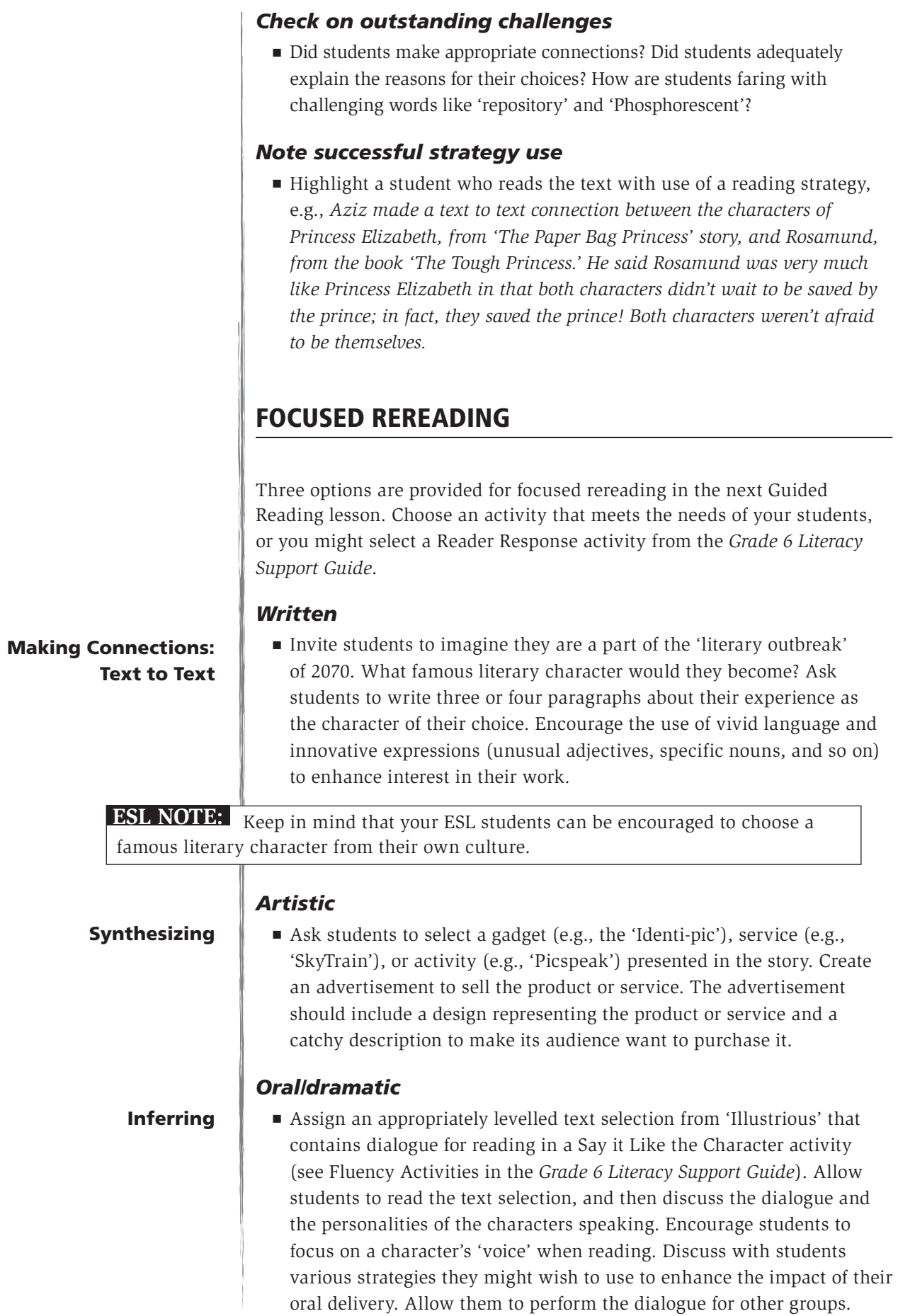